## Politechnika Krakowska im. Tadeusza Kościuszki

# KARTA PRZEDMIOTU

obowiązuje studentów rozpoczynających studia w roku akademickim 2019/2020

Wydział Mechaniczny

Kierunek studiów: Inżynieria Medyczna **Profil: Profil: Ogólnoakademicki** 

Forma sudiów: stacjonarne **Kod kierunku: M** 

Stopień studiów: I

Specjalności: Biomechanika, Inżynieria kliniczna

#### 1 Informacje o przedmiocie

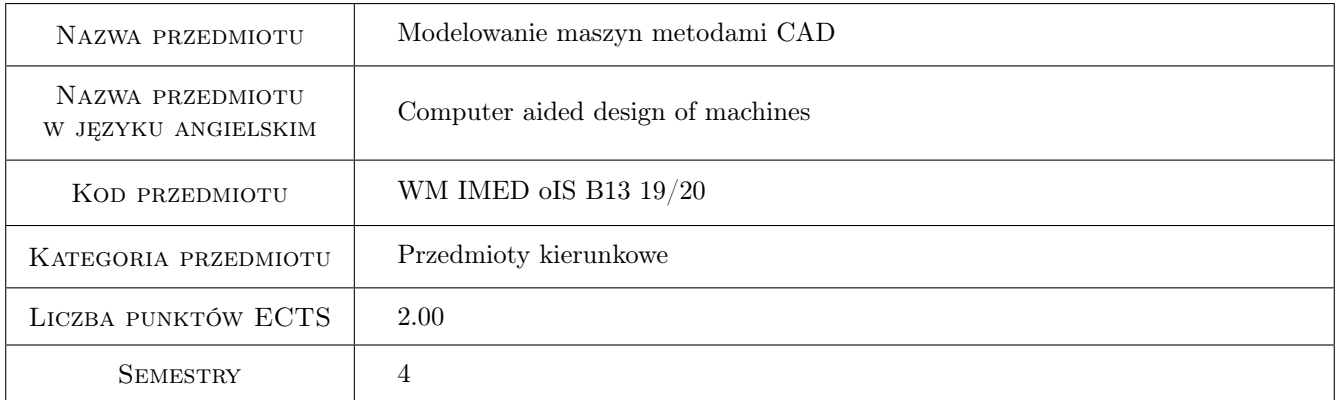

### 2 Rodzaj zajęć, liczba godzin w planie studiów

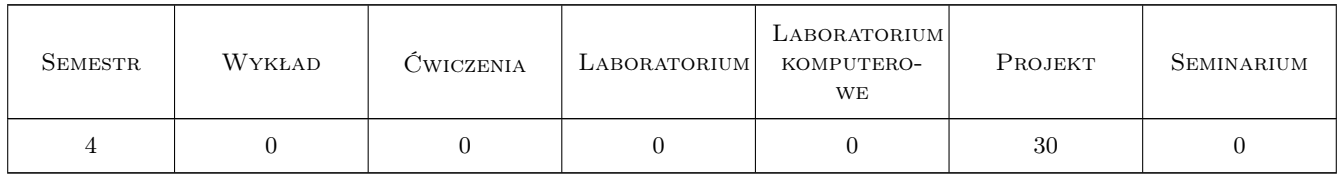

#### 3 Cele przedmiotu

Cel 1 Student posiada podstawowe umiejętności w zakresie wykorzystania nowoczesnych systemów projektowania 3D

## 4 Wymagania wstępne w zakresie wiedzy, umiejętności i innych **KOMPETENCJI**

1 Podstawowe wiadomości z zakresu grafiki inżynierskiej, rysunku technicznego oraz systemu AutoCAD

#### 5 Efekty kształcenia

- EK1 Wiedza Absolwent zna i rozumie inżynierskie metody obliczeniowe w zakresie mechaniki, podstaw konstrukcji maszyn i wytrzymałości materiałów, szczególnie w zakresie wytrzymałości prętów i układów prętowych, wytężenia materiału, złożonych stanów obciążenia płyt i powłok oraz cylindrów grubościennych; metody doświadczalne badania własności materiałów konstrukcyjnych oraz analizy stanu naprężenia i odkształcenia konstrukcji; podstawowe prawa dotyczące tych dziedzin i wnioski inżynierskie z nich wynikające; zagadnienia z podstaw Metody Elementów Skończonych (MES) konieczne do formułowania i rozwiązywania problemów inżynierskich.
- EK2 Wiedza Absolwent zna i rozumie metodykę konstruowania maszyn i urządzeń w zakresie inżynierii mechanicznej.
- EK3 Wiedza Absolwent zna i rozumie zasady i metody projektowania konstrukcji maszyn i urządzeń mechanicznych, metody graficznego zapisu konstrukcji, metody opisu geometrii i konstrukcji oraz język rysunku technicznego.
- EK4 Umiejętności Absolwent potrafi posługiwać się podstawowymi formami komunikacji w zakresie inżynierii mechanicznej, w tym rysunkiem technicznym z zastosowaniem CAD, programowaniem i opisem matematycznym.
- EK5 Umiejętności Absolwent potrafi graficznie przedstawić projekt inżynierski z zakresu konstrukcji maszyn i urządzeń lub analizy w zakresie inżynierii mechanicznej oraz odwzorować i wymiarować elementy maszyn, z zastosowaniem komputerowego wspomagania projektowania maszyn.

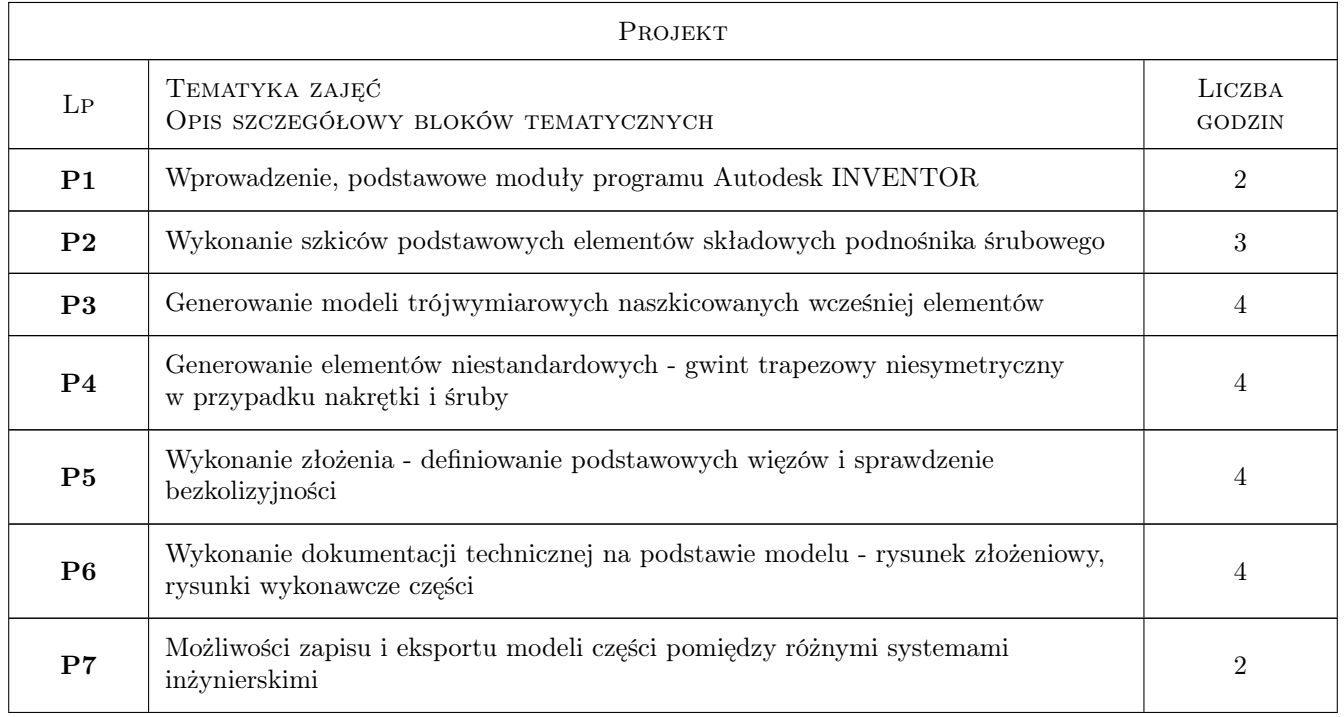

## 6 Treści programowe

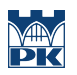

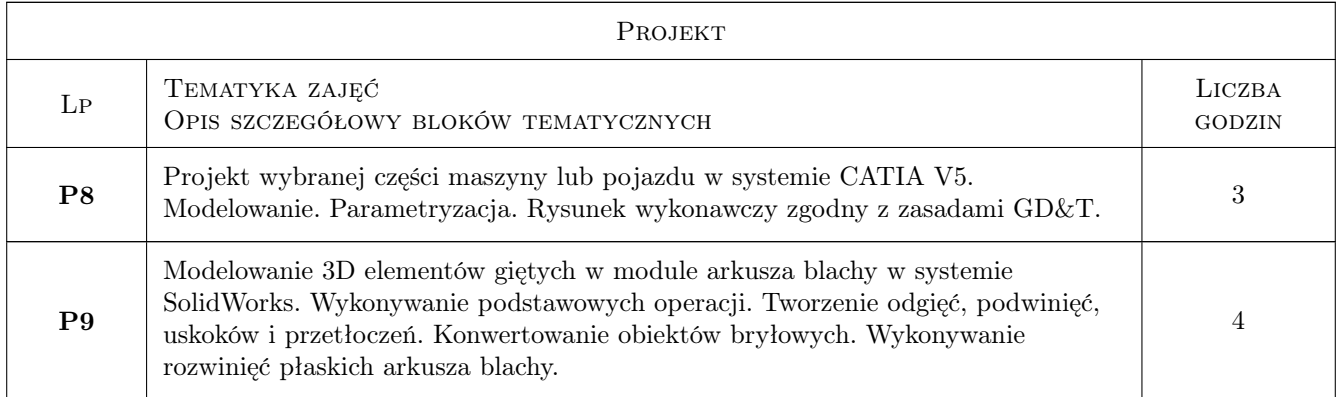

#### 7 Narzędzia dydaktyczne

#### N1 Ćwiczenia projektowe

N2 Konsultacje

## 8 Obciążenie pracą studenta

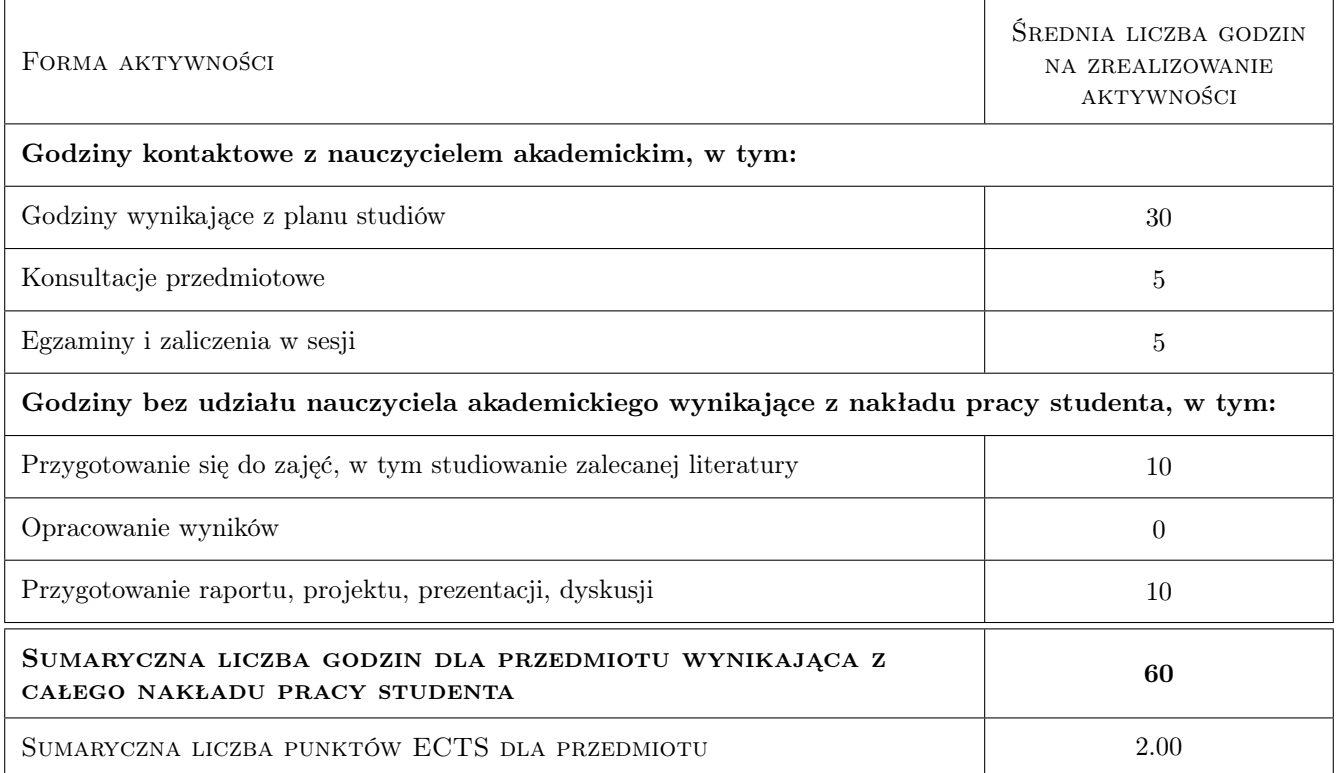

#### 9 Sposoby oceny

#### Ocena podsumowująca

P1 Projekt

#### Kryteria oceny

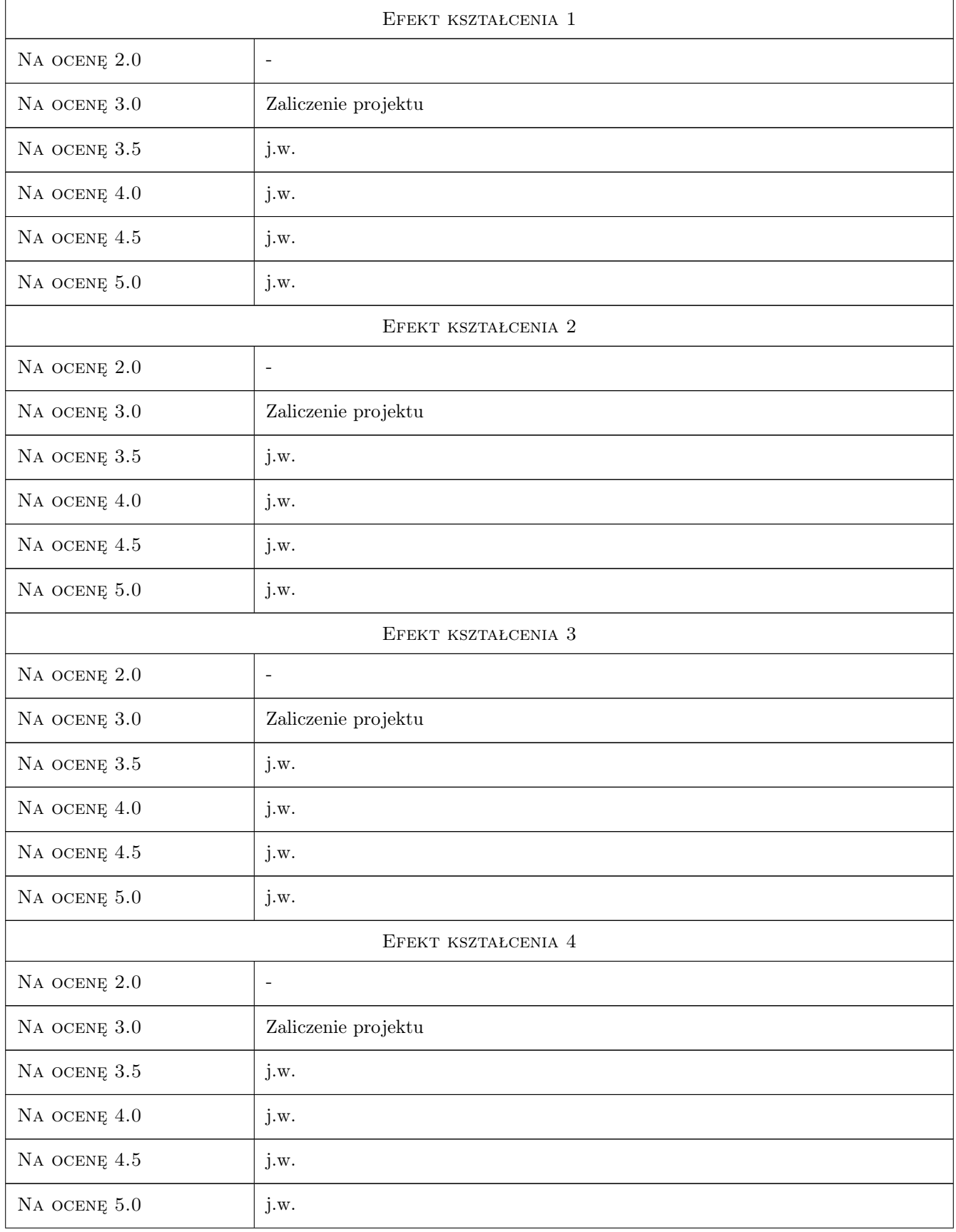

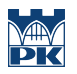

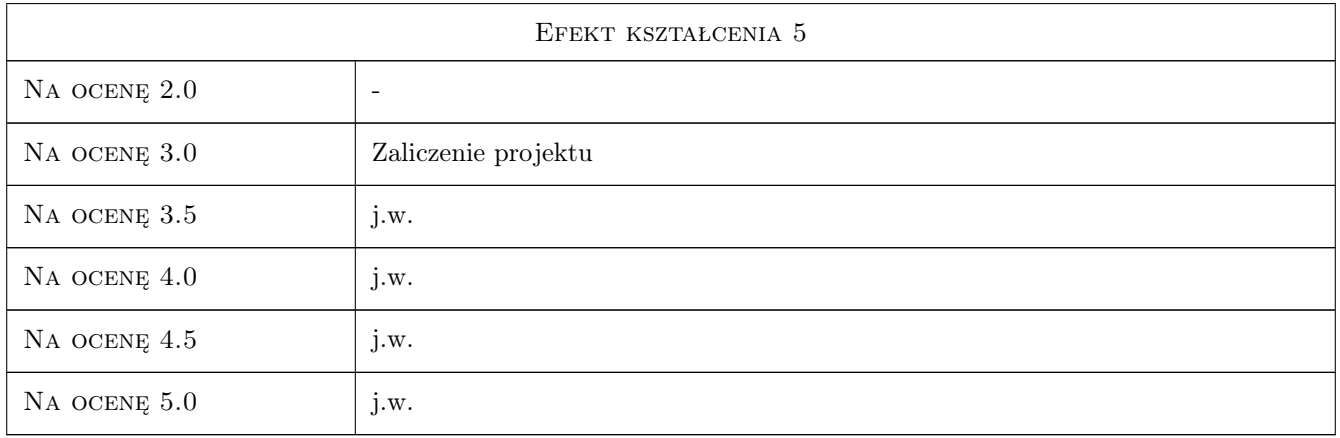

## 10 Macierz realizacji przedmiotu

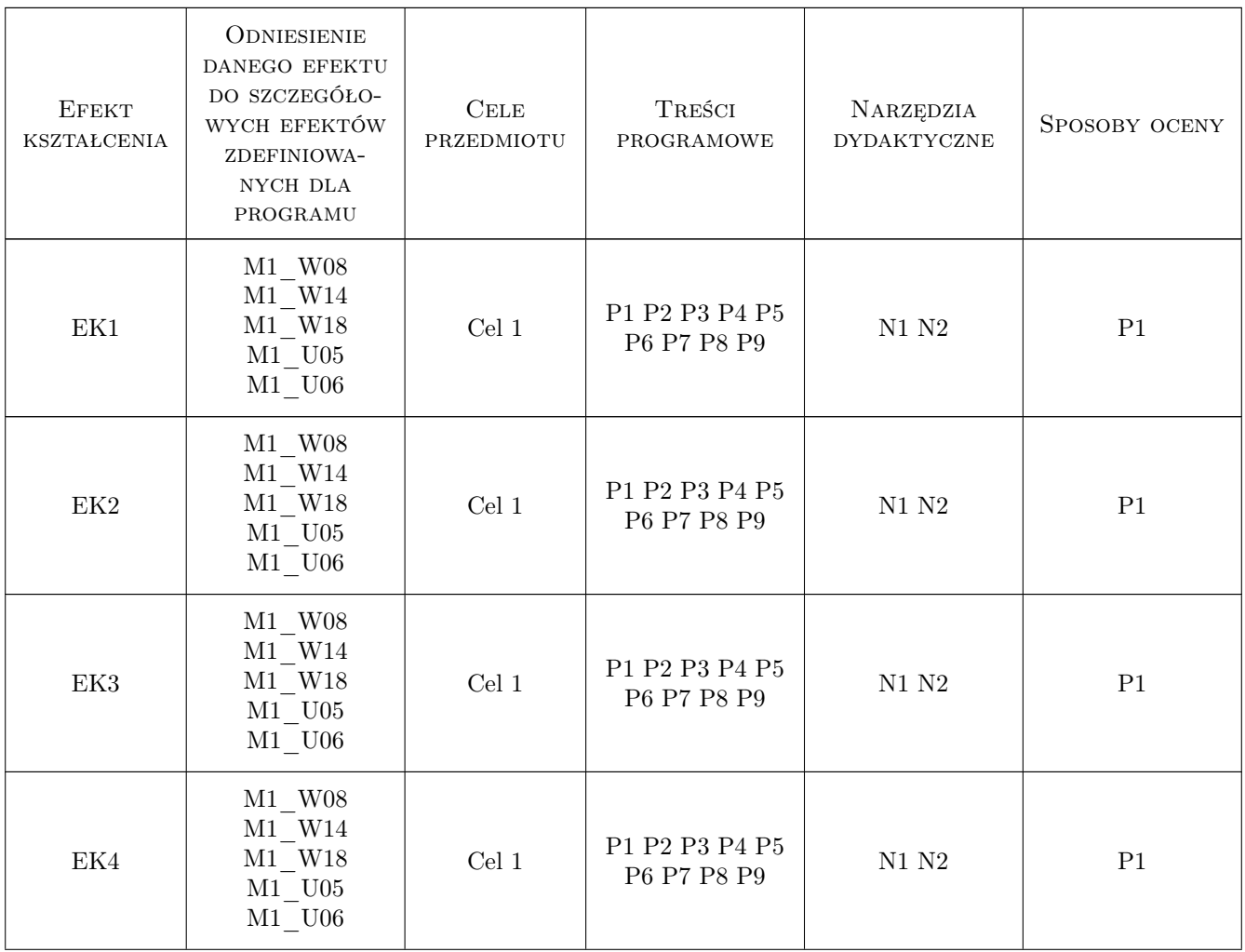

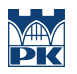

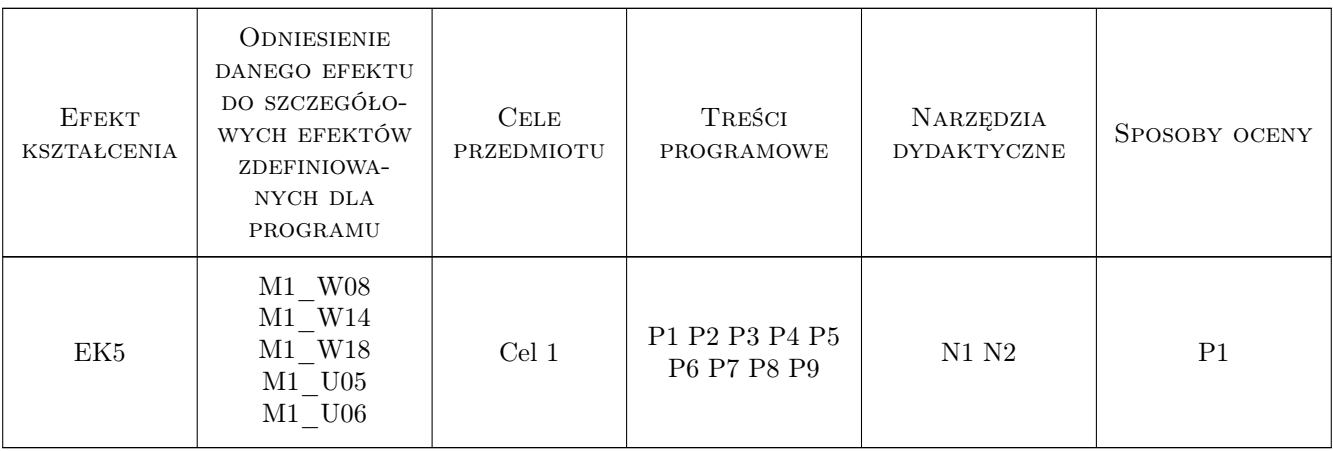

#### 11 Wykaz literatury

#### Literatura podstawowa

[1 ] Thom Tremblay — Autodesk Inventor 2014 Oficjalny Podręcznik, -, 2014, Helion

#### 12 Informacje o nauczycielach akademickich

#### Osoba odpowiedzialna za kartę

dr hab. inż., prof. PK Marek, Andrzej Barski (kontakt: marek.barski@pk.edu.pl)

#### Osoby prowadzące przedmiot

1 dr hab. inż. Marek Barski (kontakt: marek.barski@mech.pk.edu.pl)

2 dr hab. inż. Bogdan Szybiński (kontakt: bogdan.szybinski@mech.pk.edu.pl)

3 dr hab. inż. Piotr Kędziora (kontakt: piotr.kedziora@mech.pk.edu.pl)

4 dr inż. Paweł Romanowicz (kontakt: pawel.romanowicz@mech.pk.edu.pl)

5 dr inż. Adam Stawiarski (kontakt: adam.stawiarski@mech.pk.edu.pl)

6 dr inż. Marcin Augustyn (kontakt: marcin.augustyn@mech.pk.edu.pl)

7 dr inż. Tomasz Kuczek (kontakt: tomasz.kuczek@mech.pk.edu.pl)

8 mgr inż. Bartosz Szachniewicz (kontakt: bartosz.szachniewicz@mech.pk.edu.pl)

#### 13 Zatwierdzenie karty przedmiotu do realizacji

(miejscowość, data) (odpowiedzialny za przedmiot) (dziekan)

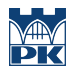

PRZYJMUJĘ DO REALIZACJI (data i podpisy osób prowadzących przedmiot)